# **Microsoft Forms Essentials in Office 365**

**Duration** : 1 Day

### **Overview**

This Microsoft Forms Essentials course covers how Forms, SharePoint and Power Automate integrate into data collection and storage solutions in Office 365.

## **Objectives**

The objective of this course is to educate users in the basics of using MS Forms in Office 365 and its services and the business cases it can be applied to

## **Course Content**

#### **Basics**

Signing In Portal Screen Office 365 App Launcher

#### **Overview**

Design Forms Store Data in SharePoint Automate data entry and storage Share Form with others

#### **MS Forms**

**Overview** Types of Form & Form Templates Creating new Blank Form Controls & Properties Adding Sections Editing Forms & Form Properties Branching, Rules and Parameters Sharing the Form

#### **SharePoint Lists**

SharePoint Online View your SharePoint team site Searching and Navigating the Site Document Libraries and Lists Creating new SharePoint Lists Creating from Existing Lists Importing from Excel Adding Columns Column Types and Options Automation options

#### **Automation**

Flow (Power Automate) Flows in MS Forms & SharePoint Connectors available to Power Automate Create Flow from Template Flows with many steps Logical features Conditions & Switches Apply to each & do Until Run tasks on a schedule Create an approval flow Watch a flow in action Publish a template

#### **Putting it all together**

Form Submission Flows Attaching Flow to Form Triggering Flow when Form submitted Storing Form Data in SharePoint List Dynamic data settings Sharing and testing inputs Using SharePoint data in Office

#### **Further Topics**

New MS Lists application Power Apps and SharePoint Lists

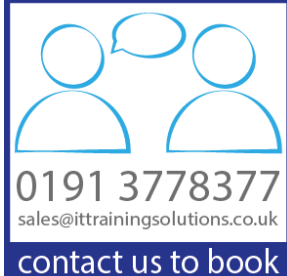